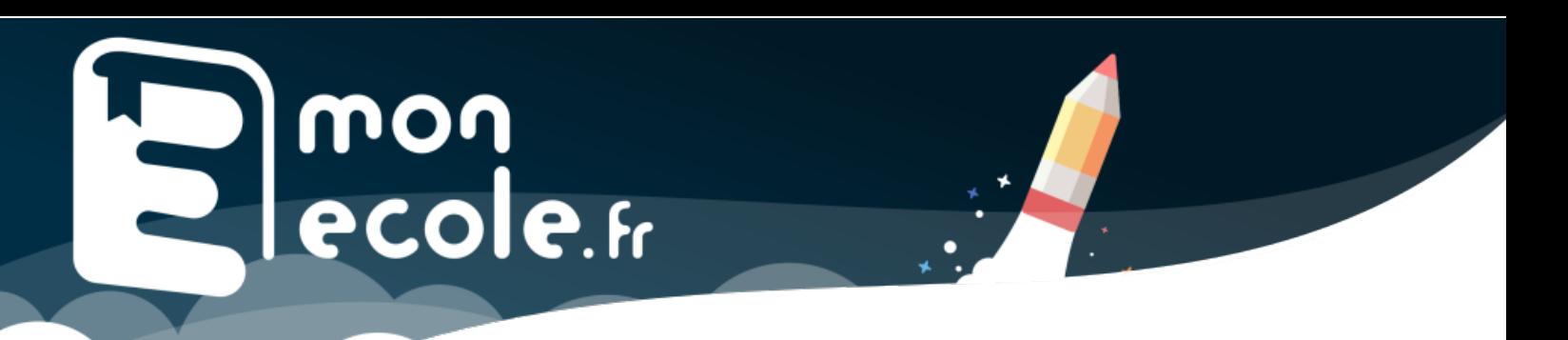

## Information aux familles

Cette année, nous utilisons la plateforme Monecole.fr pour organiser la vie numérique de la classe. Les outils que nous utilisons y sont rassemblés pour que les élèves bénéficient d'une entrée facilitée dans le monde numérique.

## Comment se connecter ?

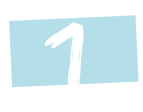

J'accède au site en me rendant à l'adresse : [https://monecole.fr](https://monecole.fr/) Je clique sur le bouton « élève ».

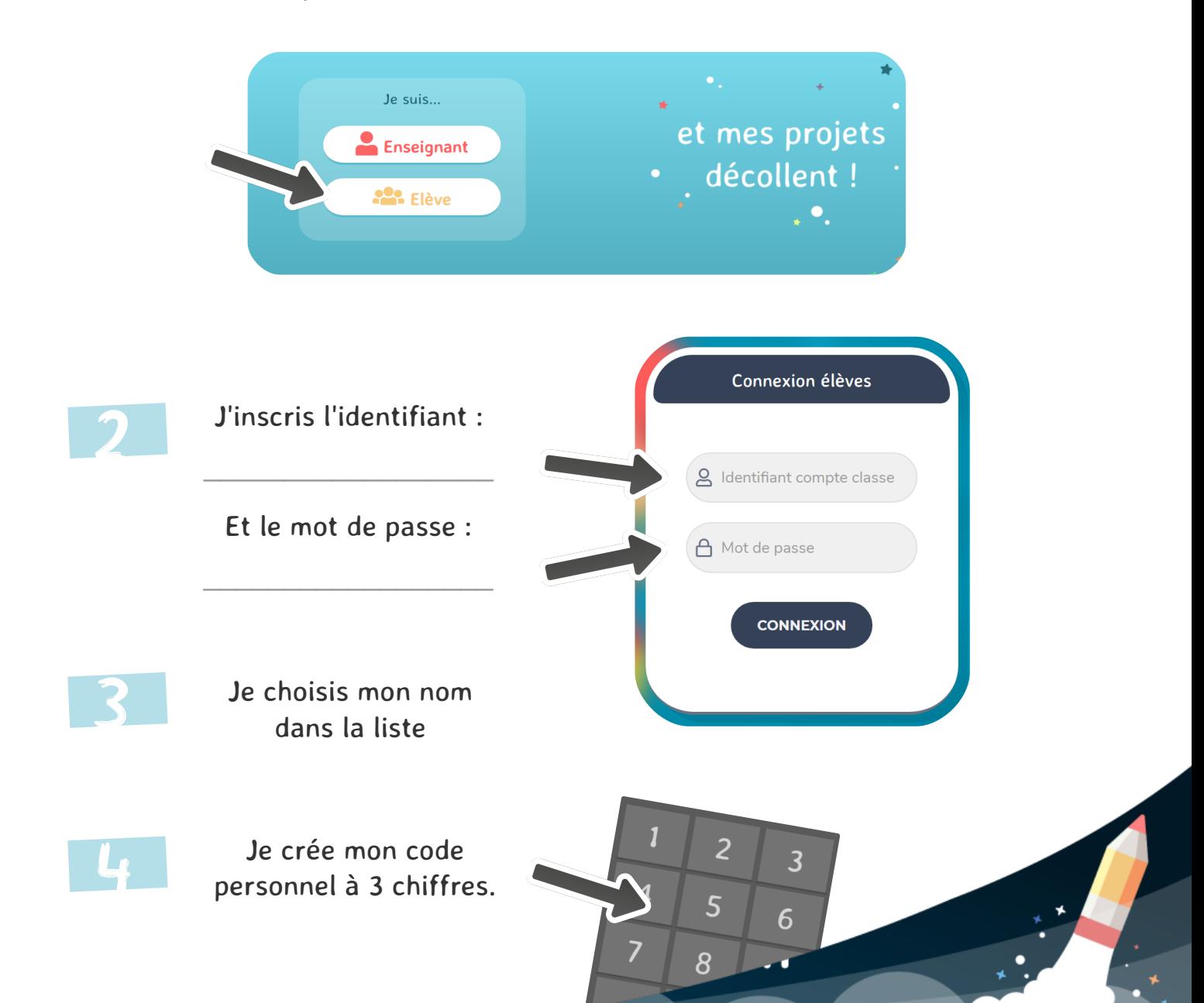